### Übung zur Vorlesung Informationsvisualisierung

Emanuel von Zezschwitz Ludwig-Maximilians-Universität München Wintersemester 2014/2015

### **Time-Based Data**

#### **Common Questions**

- Does a data element exist at a specific time?
- How long is the time span of the data element?
- How often does a data element occur?
- How fast is a data element changing?
- In what order do data elements appear?
- …

#### **Time Axis Configuration**

- Discrete time points vs. interval time
- Linear time vs. cyclic time
- Ordinal time vs. continuous time

• Discrete time points vs. interval time

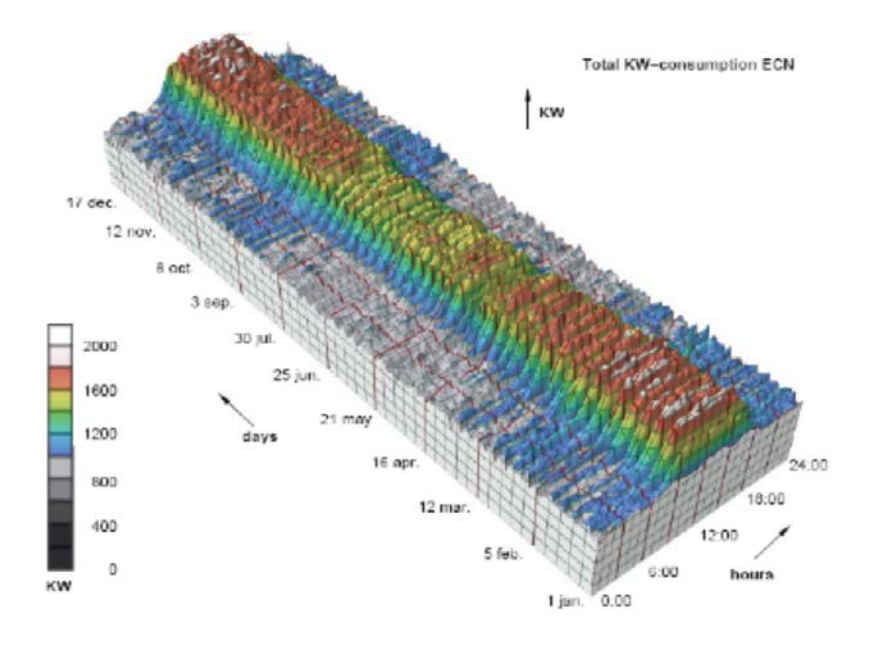

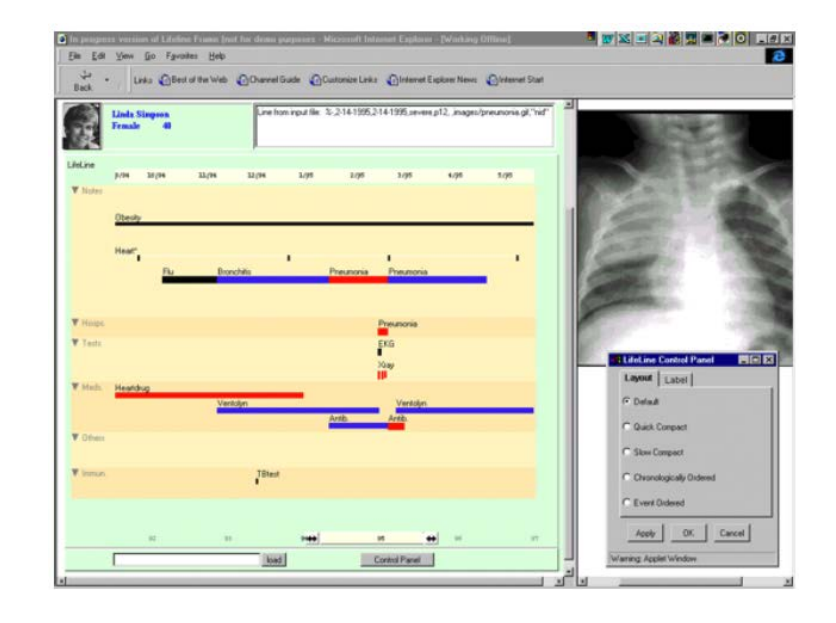

• Linear time vs. cyclic time

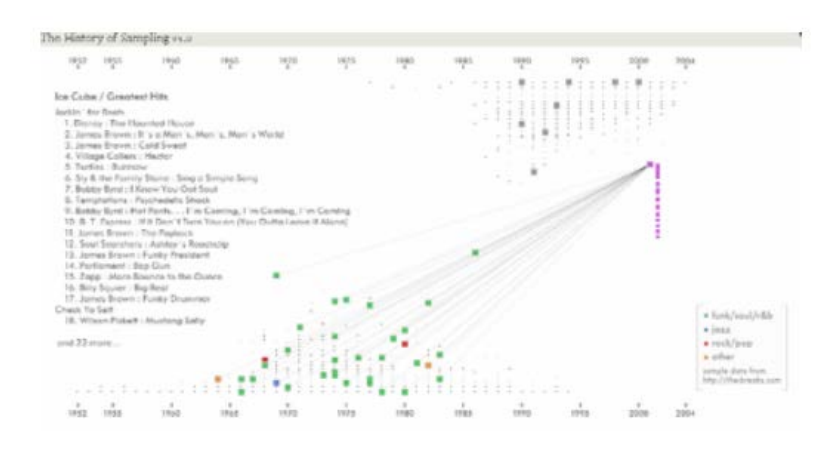

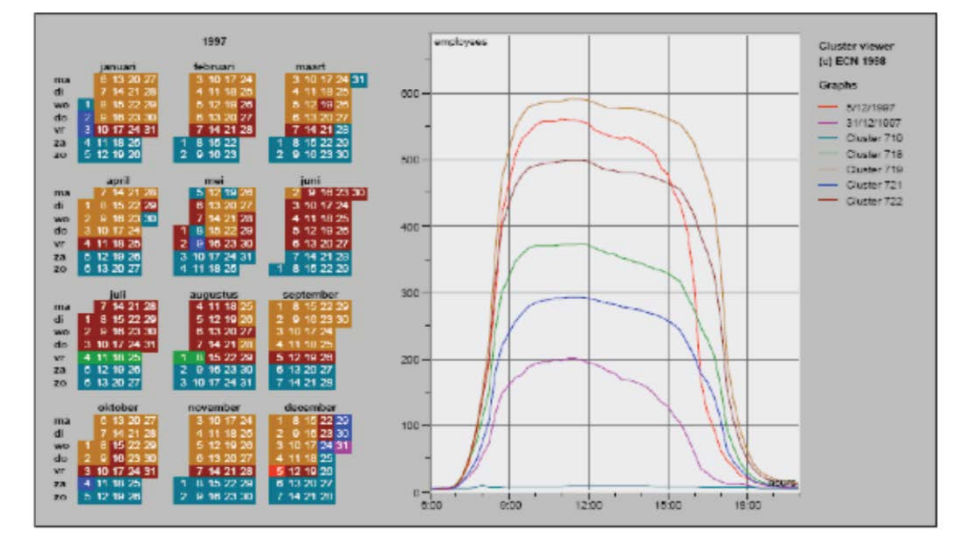

• Ordinal time vs. continuous time:

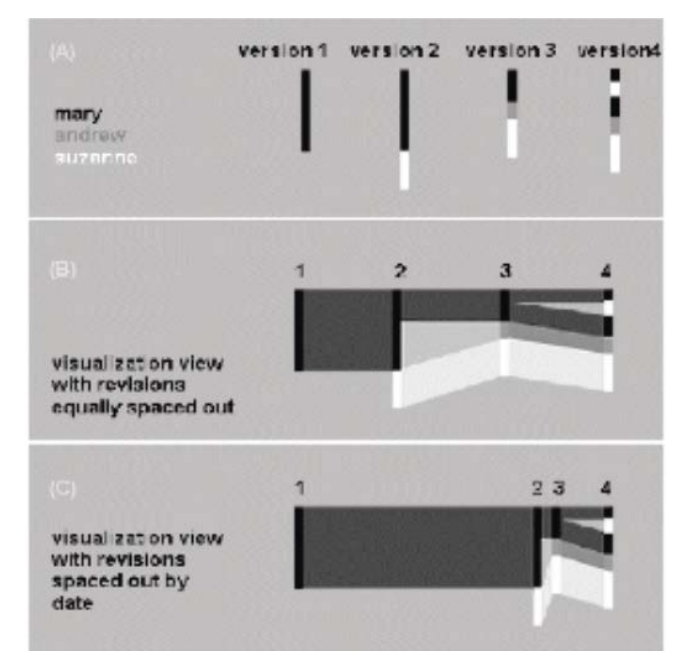

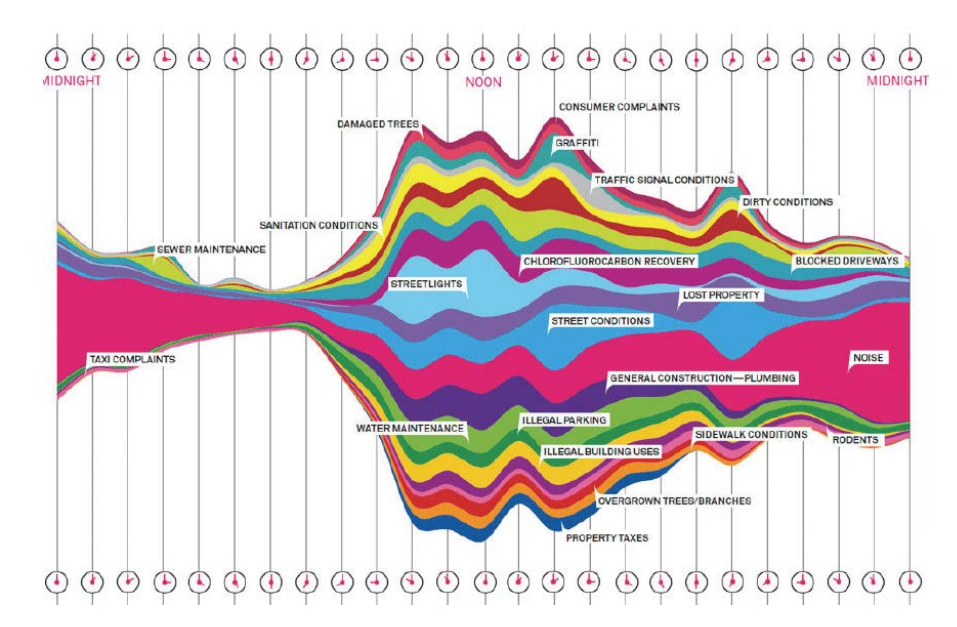

# **Types of Visualization [6]**

### **Static**

- Discrete or continuous data
- Visualization does not change over time
- Explore patterns, time steps without temporal limitations

### **Dynamic**

- Discrete or continuous data
- Visualization changes over time
- Conclusion of temporal behavior

#### **Event-based:**

- Discrete, continuous and event-based data
- Changes in data can not be foreseen

## **Example: LastHistory [1]**

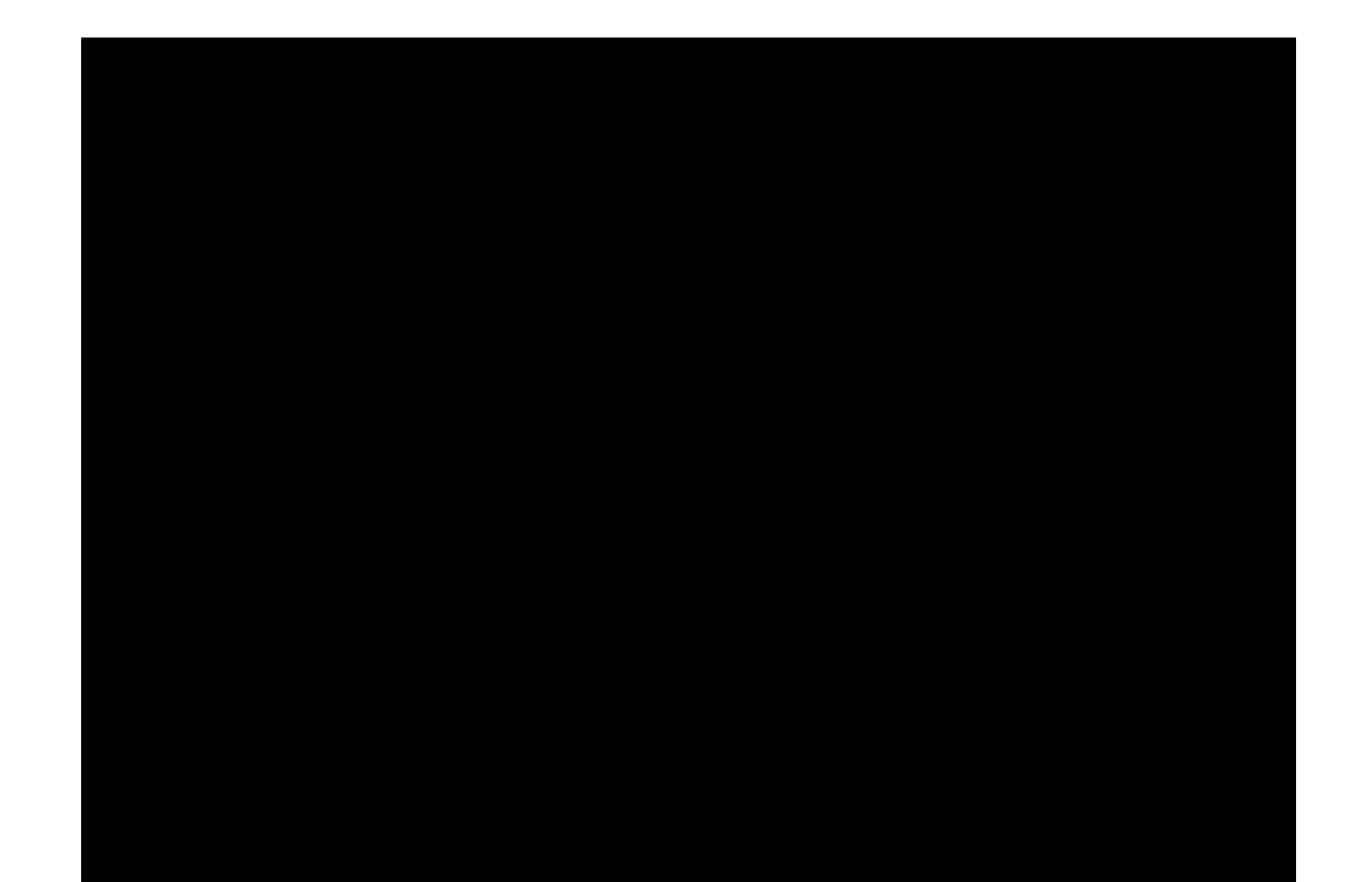

## **Text and Documents**

## **Text and Documents: Basics**

#### **Characteristics**

- Nominal data
- Interesting properties:
	- Meta data
	- Structure
	- Statistics
	- Semantics
	- …

### **Goals**

- Detecting patterns
- Keyword search
- Cluster maps

## **Action Science Explorer**

### **The Action Science Explorer [2]**

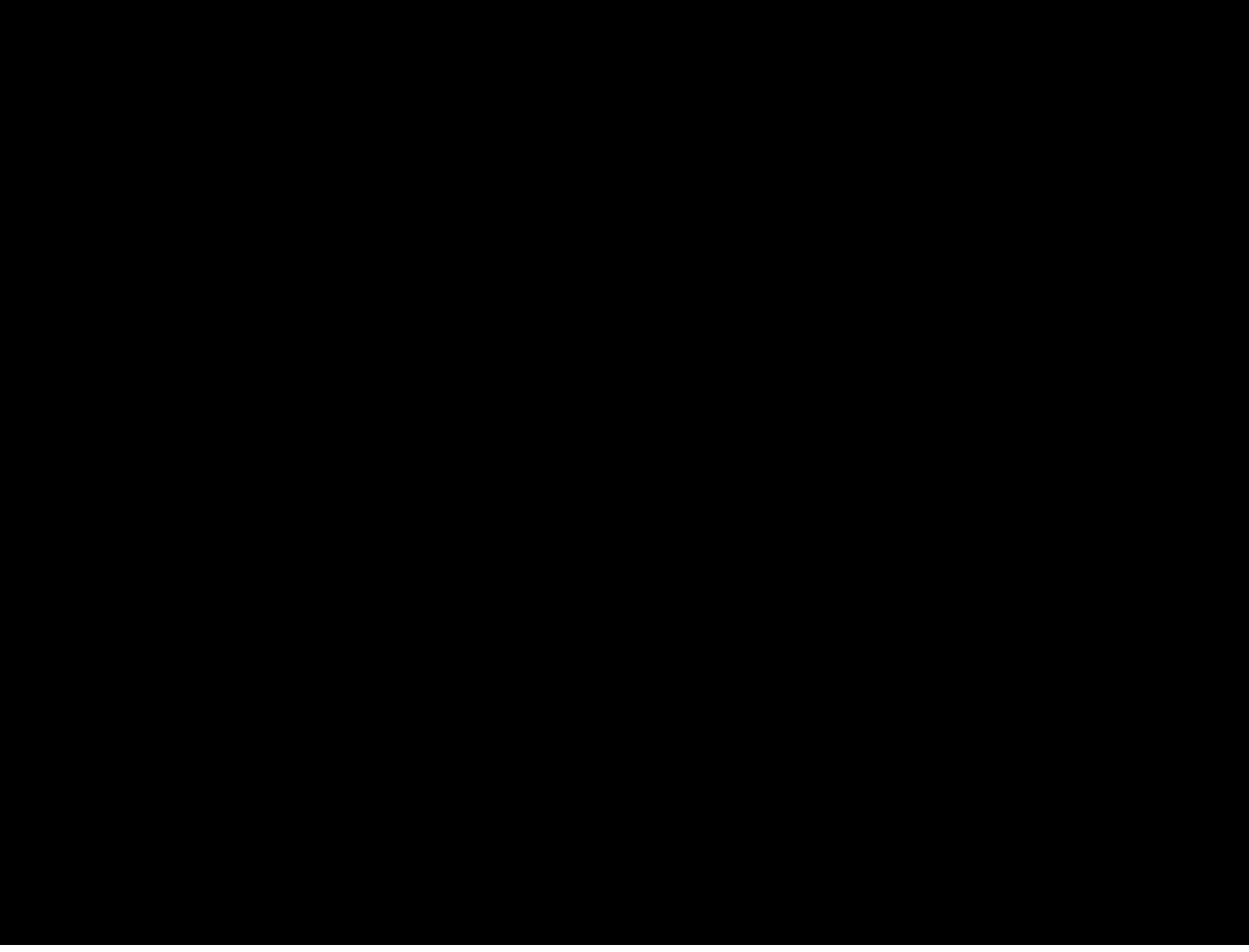

http://www.youtube.com/watch?v=wdp-jZUqgcU

### **The Action Science Explorer [2]**

### **Goals**

- Find key authors and key papers
- Explore similar papers
- Explore historical development
- Summarize research fields

#### **Interaction**

- Linking and brushing
- Overview and detail
- Details on demand
- Dynamic queries

## **Arc Diagrams**

## **Arc Diagrams [5]**

• Visualization complex patterns of repetitions

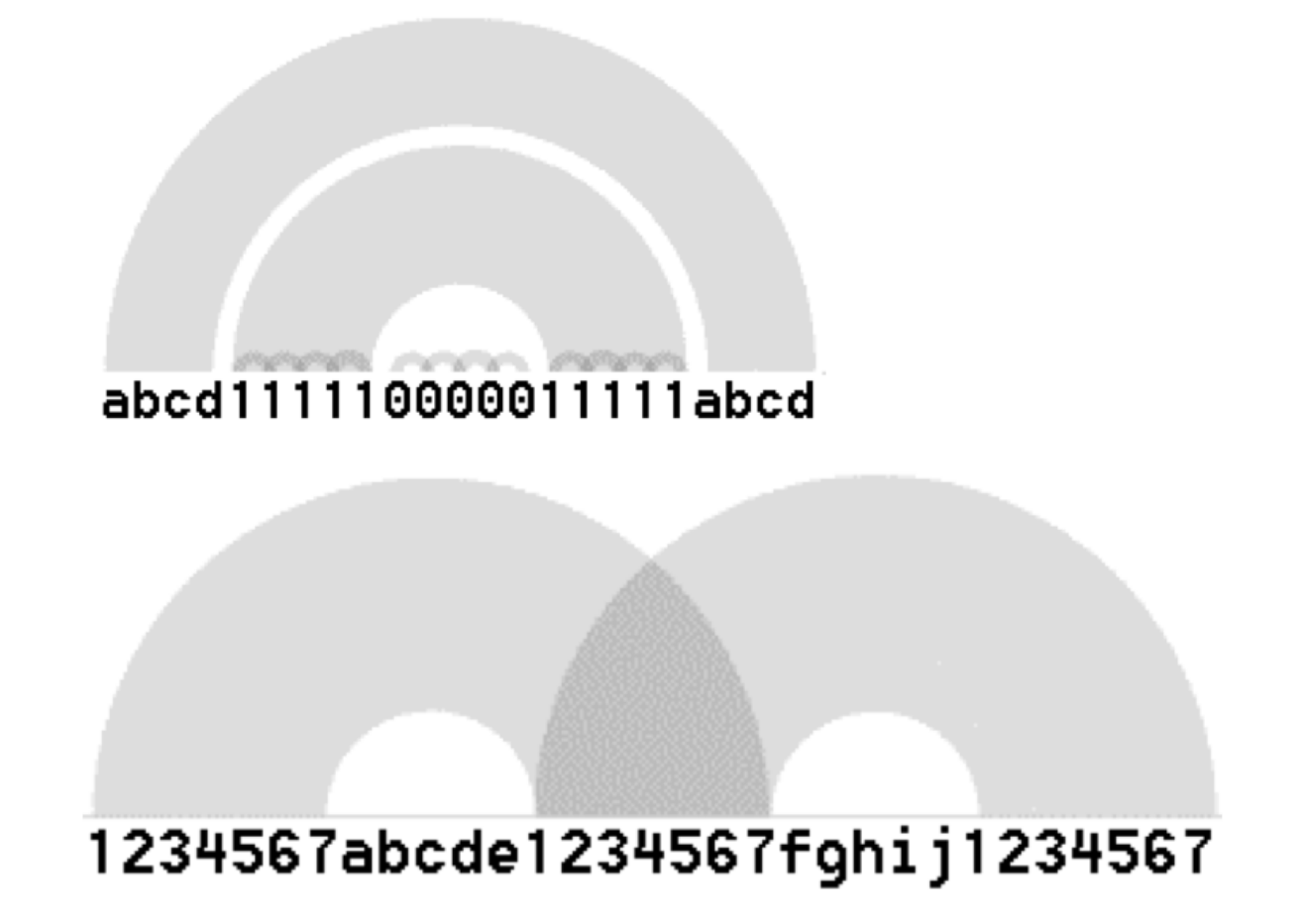

## **Thread Arcs [3]**

- Visualization of e-mail threads
- Design goals:
	- Keep chronology
	- Show relationships
	- Compactness
	- **Stability**
	- Quick scanning
	- Quick interaction
	- Easy interpretable entitled a Bernard J. Kerr, IBM Research, 2003

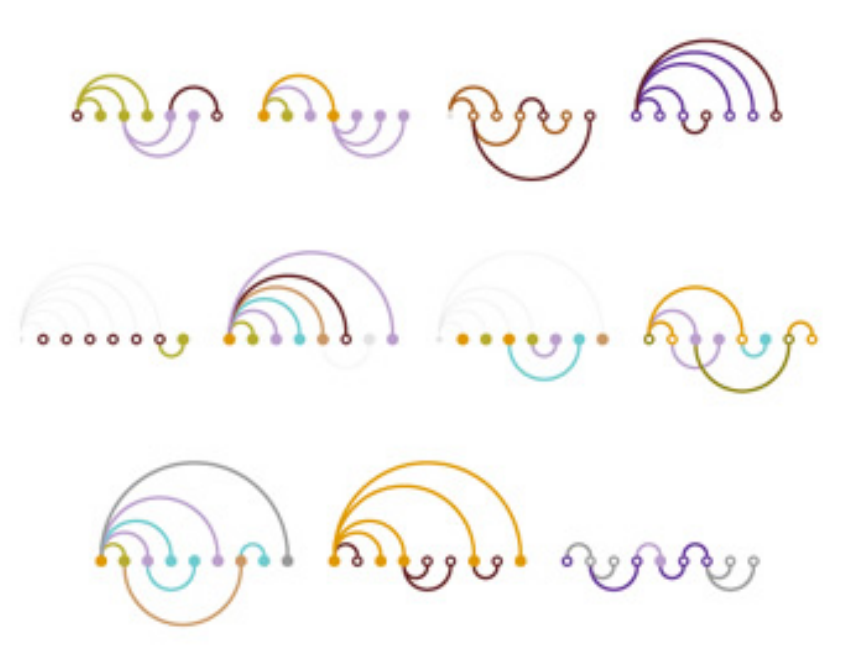

- Chronological ordering
	- $\bullet$  width = linear function of thread size

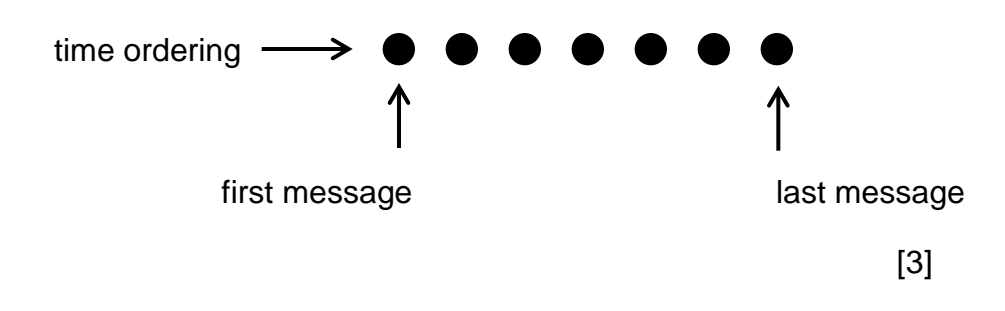

• Relationships

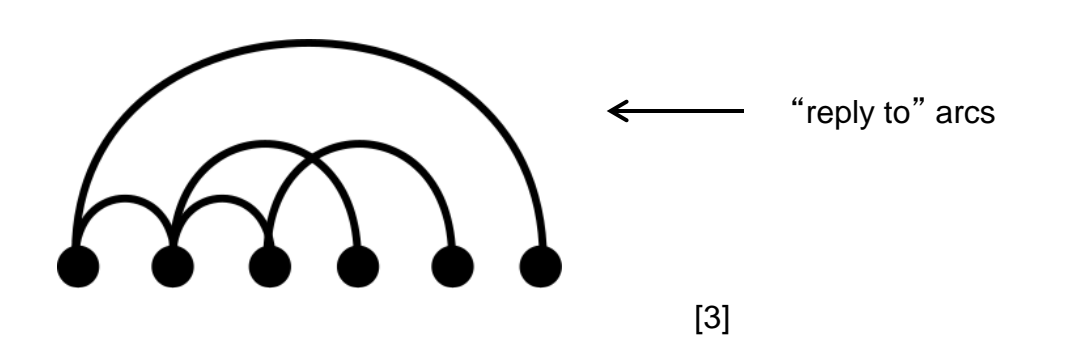

- Improvements
	- "The relationships between messages are clearer when arcs are drawn above and below nodes." [3]

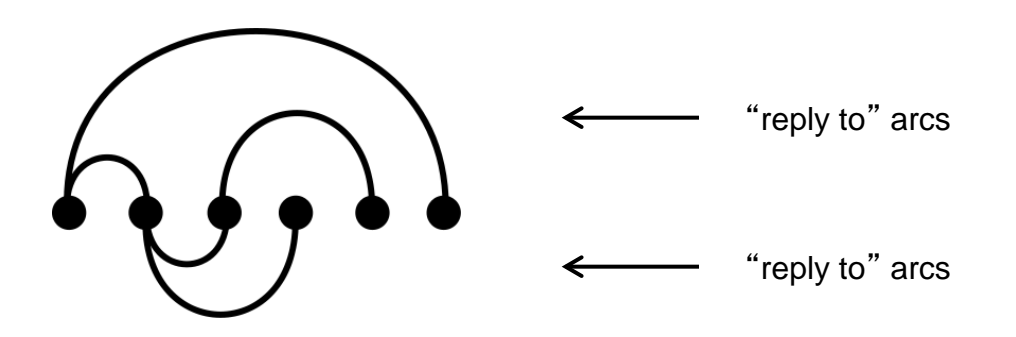

- Improvements
	- "Constraining the maximum height of the arcs makes the visualization more compact." [3]

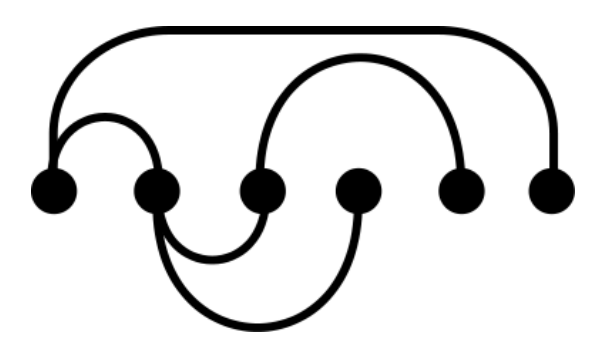

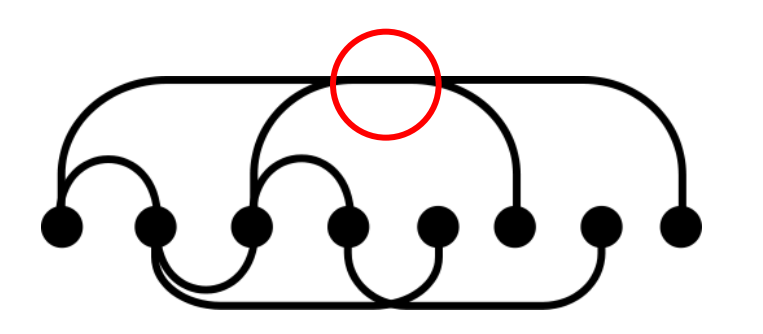

• Problem: Overlap Solution: selection highlighting

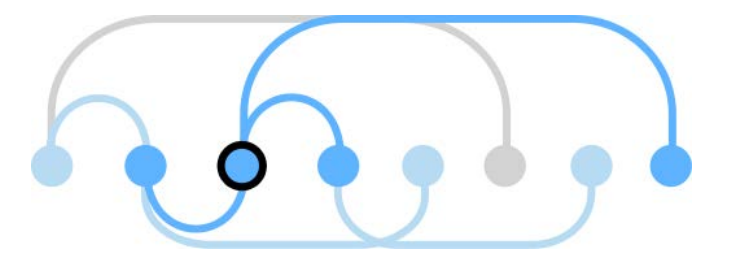

- Conversation types:
	- Advantages: makes different conversations easily comparable

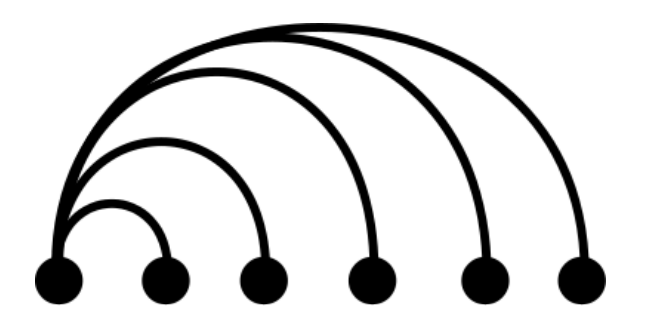

bushy

Several answers per message  $=$  Soveral answers per message  $=$  Soveral answer per message of  $\sim$  One answer per message

narrow

[3]

=> Could be a *private* conversation

Generation depth:

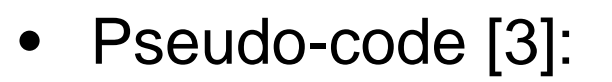

sort all messages chronologically find the generation depth of each message

for each message

if the message is the root then

place the node at the starting position and don't draw an arc

else

place the message to the right of the last message

if the message generation depth is odd then

draw an arc above the line to the message's parent

#### else

draw an arc below the line to the message's parent next message

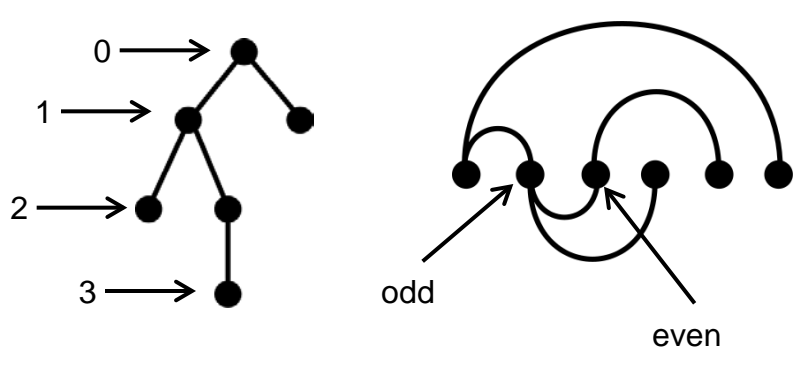

Create a thread arc for the following message structure (represented as a tree diagram).

The number represent the chronological order.

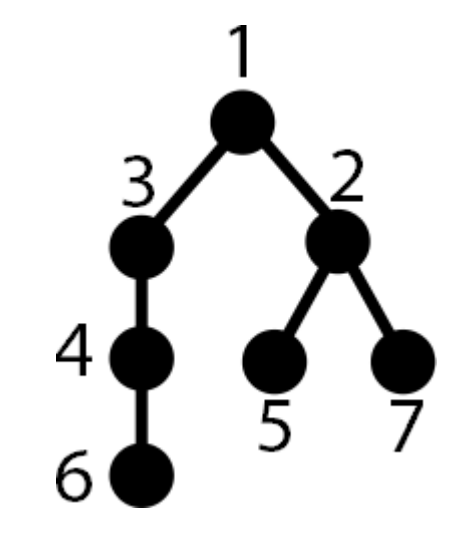

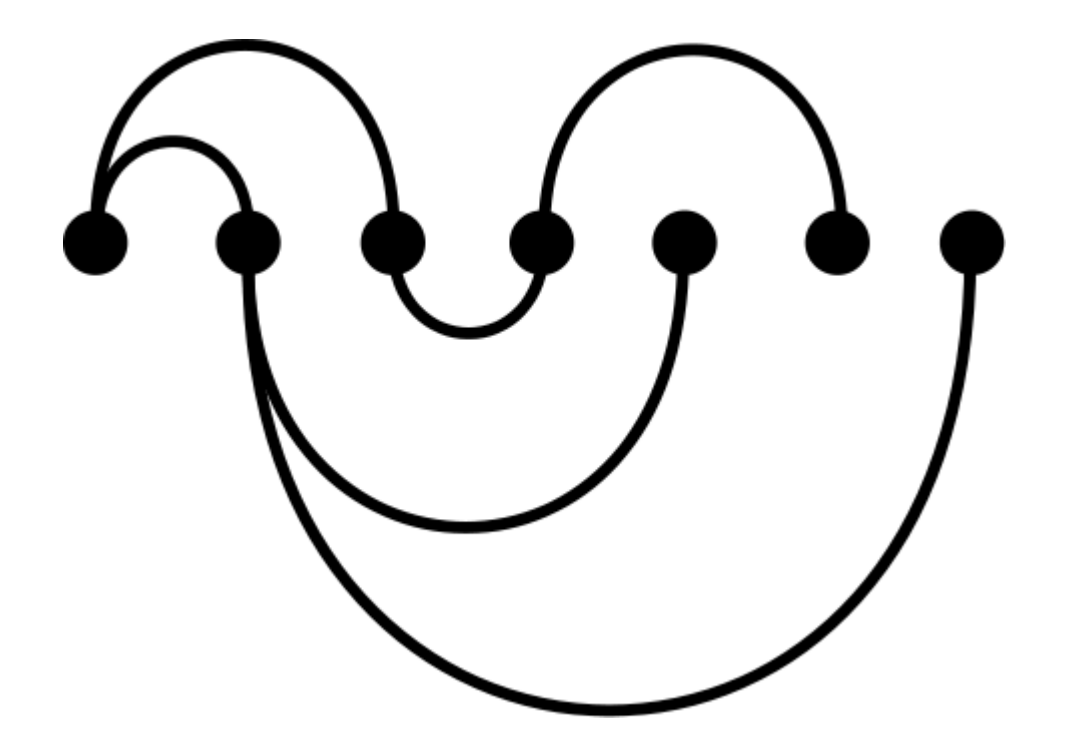

• Stability, Compactness and Chronology

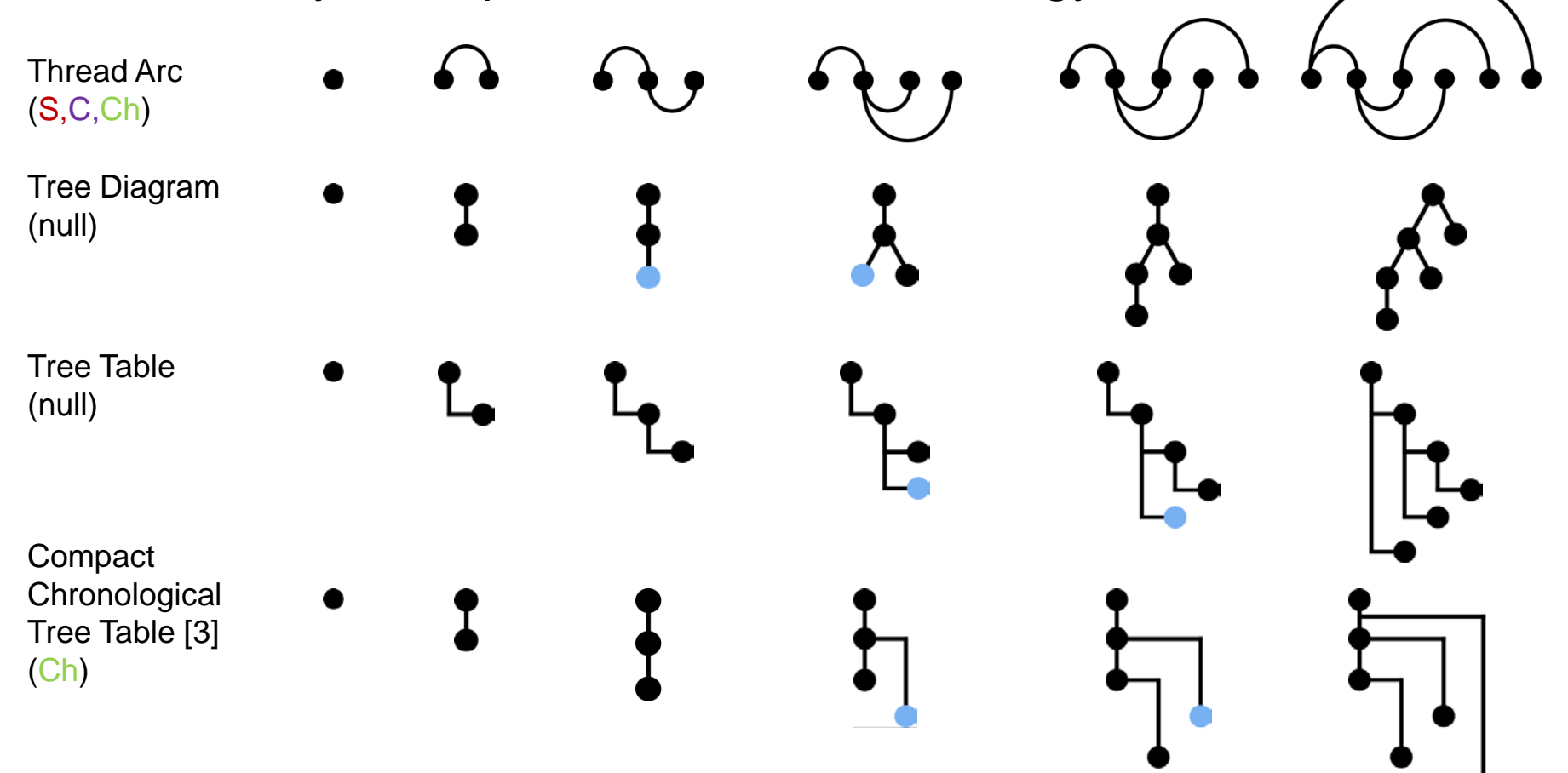

• Chronology

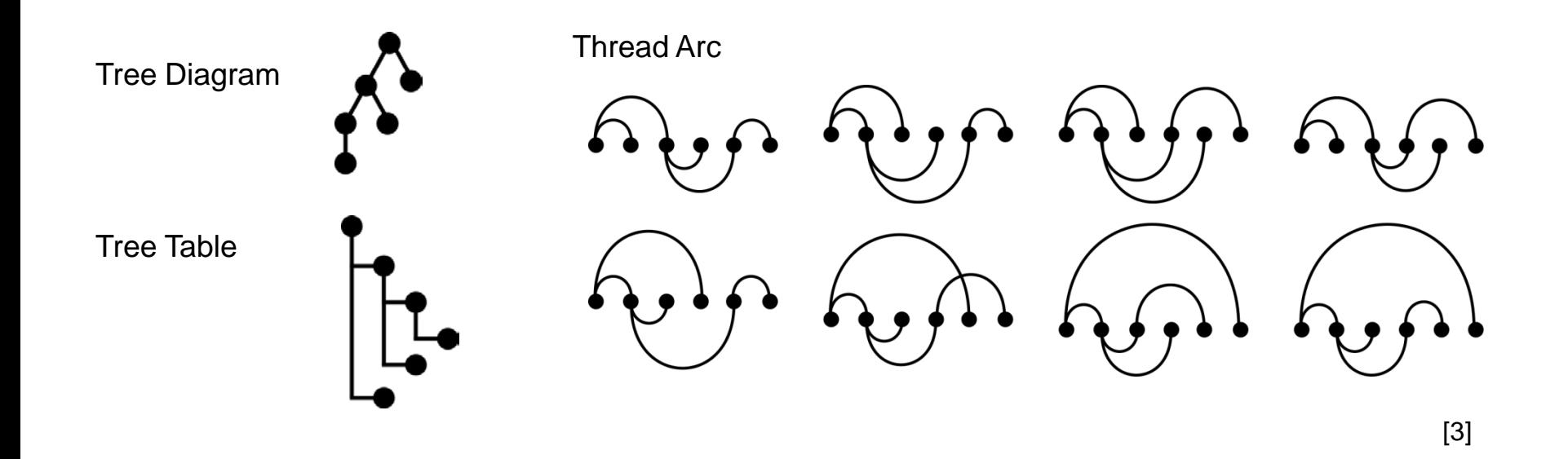

• Example: ThreadVis (Thunderbird)

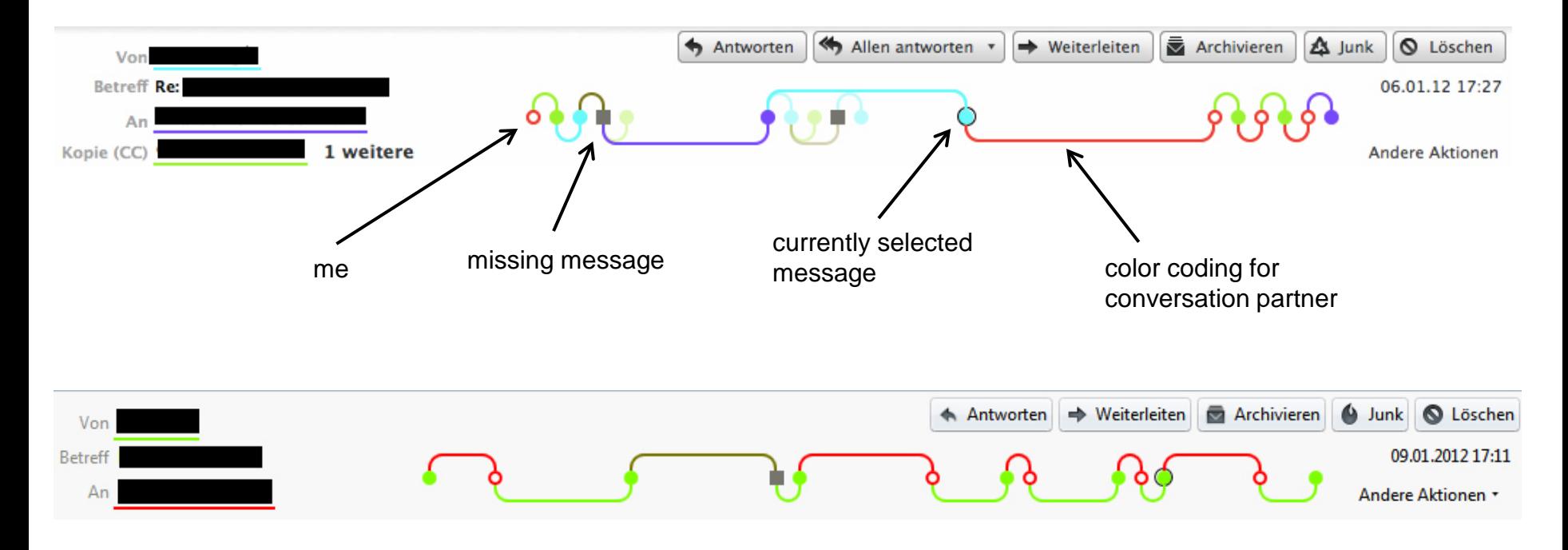

## **Roadmap**

- Finale Abgabe: 22.01.2015
- Präsentationen in den Übungen am 22./ 23. Januar
- Wiederholung in den Übungen am 29./30. Januar -> Fragen zu Vorlesung und Übung vorab per Mail

### **References**

- 1. Dominikus Baur, Frederik Seiffert, Michael Sedlmair, and Sebastian Boring. 2010. The Streams of Our Lives: Visualizing Listening Histories in Context. *IEEE Transactions on Visualization and Computer Graphics* 16, 6 (November 2010), 1119-1128.
- 2. Gove, R.; Dunne, C.; Shneiderman, B.; Klavans, J.; Dorr, B.; , "Evaluating visual and statistical exploration of scientific literature networks," *Visual Languages and Human-Centric Computing (VL/HCC), 2011 IEEE Symposium on* , vol., no., pp.217-224, 18-22 Sept. 2011
- 3. Kerr, B. THREAD ARCS: An Email Thread Visualization. In Proceedings of the IEEE Symposium on Information Visualization, Seattle, WA, October 19-21, 2003.
- 4. Rohall, S.L., Gruen D., Moody P., and Kellerman S. Email Visualizations to Aid Communications. Late Breaking, Hot Topic Proceedings of the IEEE Symposium on Information Visualization, San Diego, CA, October 22-23, 2001, pp. 12-15.
- 5. Wattenberg, M. Arc Diagrams: Visualizing Structure in Strings. Proceedings of the IEEE Symposium on Information Visualization, Boston, MA, October 28-29, 2002 pp. 110-116.
- 6. Wolfgang Müller and Heidrun Schumann. 2003. Visualization for modeling and simulation: visualization methods for time-dependent data - an overview. In Proceedings of the 35th conference on Winter simulation: driving innovation (WSC '03). Winter Simulation Conference 737-745.